## ELECTRONIC DISPLAYS INC.

135 S. CHURCH STREET ADDISON, ILL. 60101

www.electronicdisplays.com

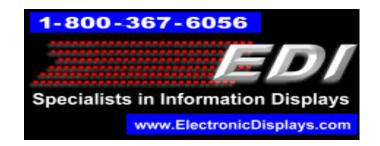

# EDV225MPC-2L-N1-GR-IR

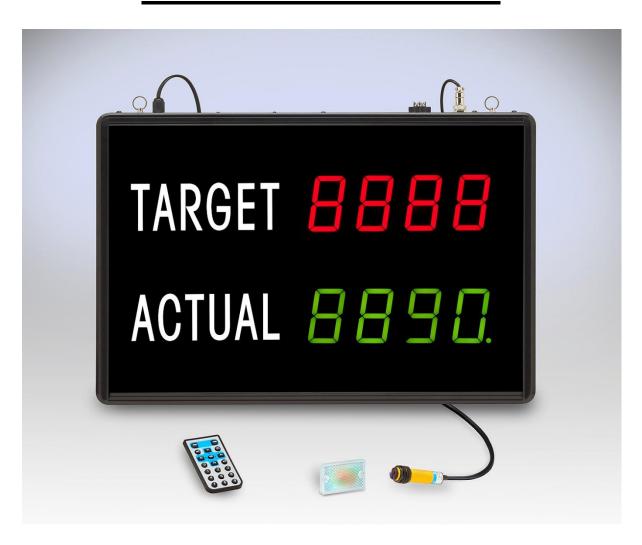

### Parts List:

- EDV225MPC-2L-N1-GR-IR
- IR remote
- Photo-Eye with Reflector

Qty: 1

Qty:1

Qty:1

## **Programming the display**

To preset a value to the display, follow the guide below for the line that you want to set. The "<u>SET</u>" key is similar to "ENTER" and will be the main key to use.

### **Target / Goal:**

- 1. Press the <u>SET</u> button to enter edit mode. The least significant digit's decimal point will flash on and off.
- 2. Enter the numeric value you want to display.
- 3. Input the desired numeric value.
- 4. Press **SET** when complete.
- 5. Press **WORK** to activate the display and start working.

#### **Actual:**

- 1. The ACTUAL line will increment by one every time the photo-eye is activated.
- 2. To enter a **preset value** on the second line, press the **SET** button to enter edit mode. The least significant digit's decimal point will flash on and off.
- 3. Input the desired numeric value.
- 4. Press **SET** when complete.

#### Changing increment time to increment (ACTUAL line)

Note: the top line is factory shipped at a fixed number.

- 1. Press the <u>SET</u> button 5 times to get to the top line showing "XXX.X". For a fixed number on ACTUAL, leave at "000.0". To set the ACTUAL to increment by 1 every 10 seconds, "001.0". To count by one every minute, "006.0".
- 2. Press **SET** when complete.

#### **Changing increment count (TARGET line)**

Note: the top line is factory shipped to increment by one. To change the increment value (example count by 5 for every photo-eye activation).

- 3. Press the <u>SET</u> button 4 times to get to the TARGET line showing "n = XX", where "XX" is the count. For a fixed number on ACTUAL, leave at "01". To set the ACTUAL to increment by 5, "05". To count by 15 for every pulse, "15".
- 4. Press **SET** when complete.

# **Photo-Eye setup**

The display includes a Photo-Eye and a reflector. The Reflector must be mounted directly across from the Photo-Eye in the direction that it is pointing.

The photo-Eye emits an infrared beam that reflects off the reflector plate. Each time that the beam is broken, the Actual line on the display will increment.

Please visit our website for more information:

www.electronicdisplays.com
Or Call: 1-800-367-6056
Or Our Support Website:

http://edisupport.helpserve.com/